# Status Report

Isao Sashima Mar. 20 , 2020 mPMT meeting This week,

・I rebuilt the laser simulation I was misunderstanding about the domain of definition

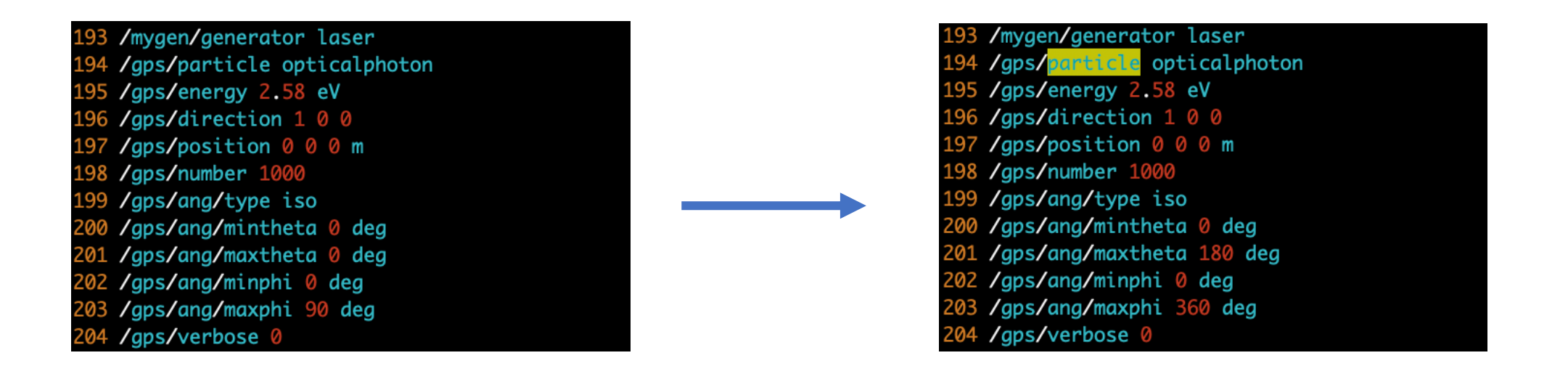

・I am checking how to bring out the only one PMT from hyperK geometry

# generated 2.58eV photons

without a reflector

saved only triggered event : Mode 0 TriggerNDigits/Threshold 0 /DarkRate/SetDarkWindow 0

/mygen/generator laser /gps/particle opticalphoton /gps/energy 2.58 eV 95. /gps/direction 100 .96 197 /gps/position 0 0 0 m 198 /gps/number 1000 199 /gps/ang/type iso 200 /gps/ang/mintheta 0 deg 201 /gps/ang/maxtheta 180 deg 202 /gps/ang/minphi 0 deg 03 /gps/ang/maxphi 360 deg

/aps/verbose 0

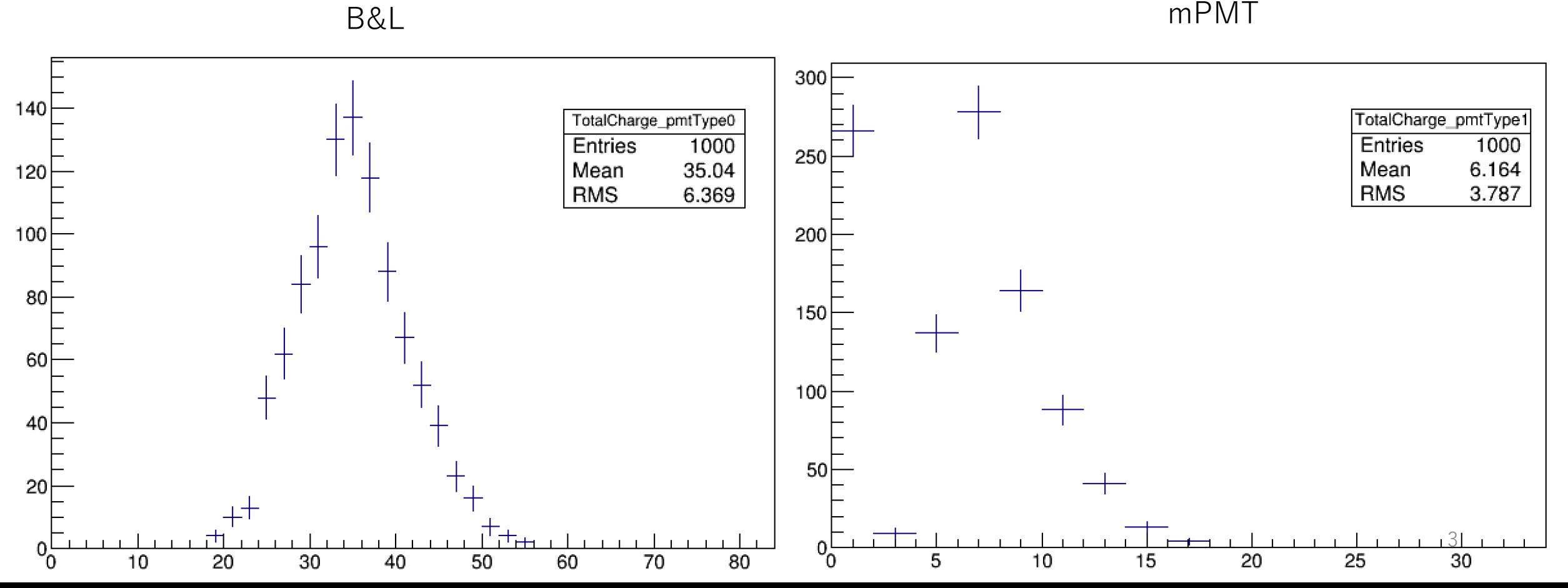

#### with a reflector

# generated 2.58eV photons

saved only triggered event : Mode 0 TriggerNDigits/Threshold 0 /DarkRate/SetDarkWindow 0

/mygen/generator laser 94 /gps/particle opticalphoton 95 / gps/energy 2.58 eV /gps/direction 100 .96 197 /gps/position 0 0 0 m 198 /gps/number 1000 199 /gps/ang/type iso 200 /gps/ang/mintheta 0 deg 201 /gps/ang/maxtheta 180 deg 202 /gps/ang/minphi 0 deg 03 /gps/ang/maxphi 360 deg /qps/verbose 0

B&L mPMT

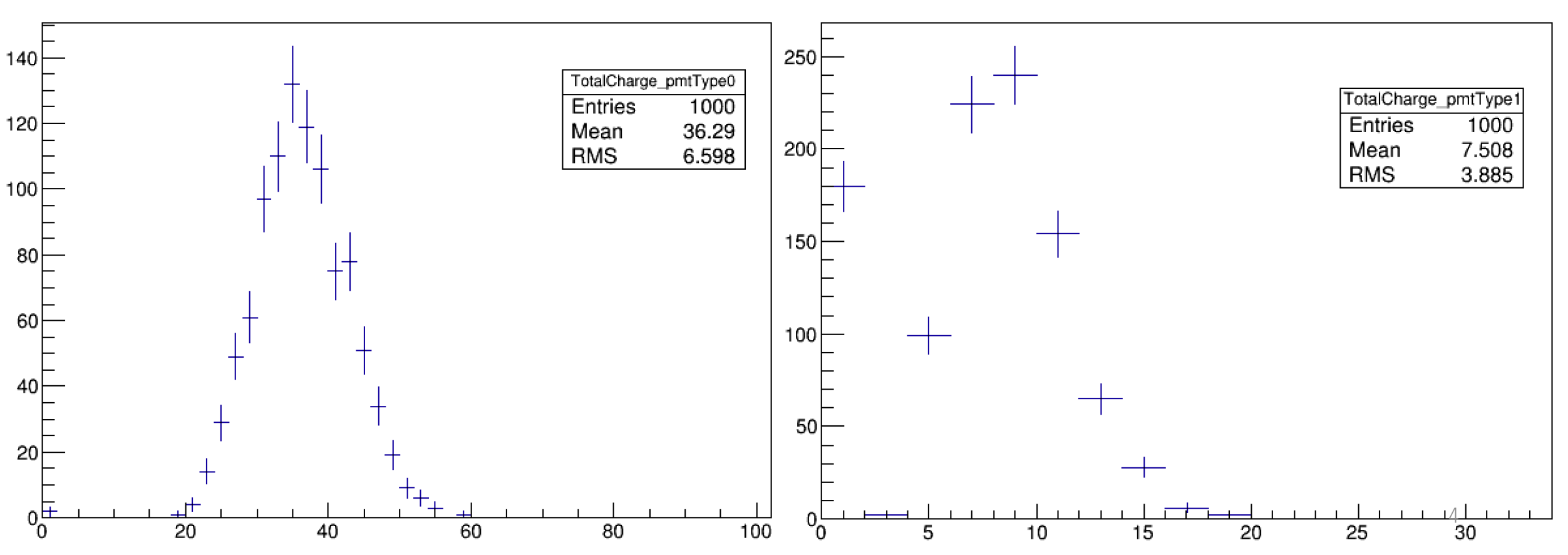

without a reflector **with a reflector** with a reflector

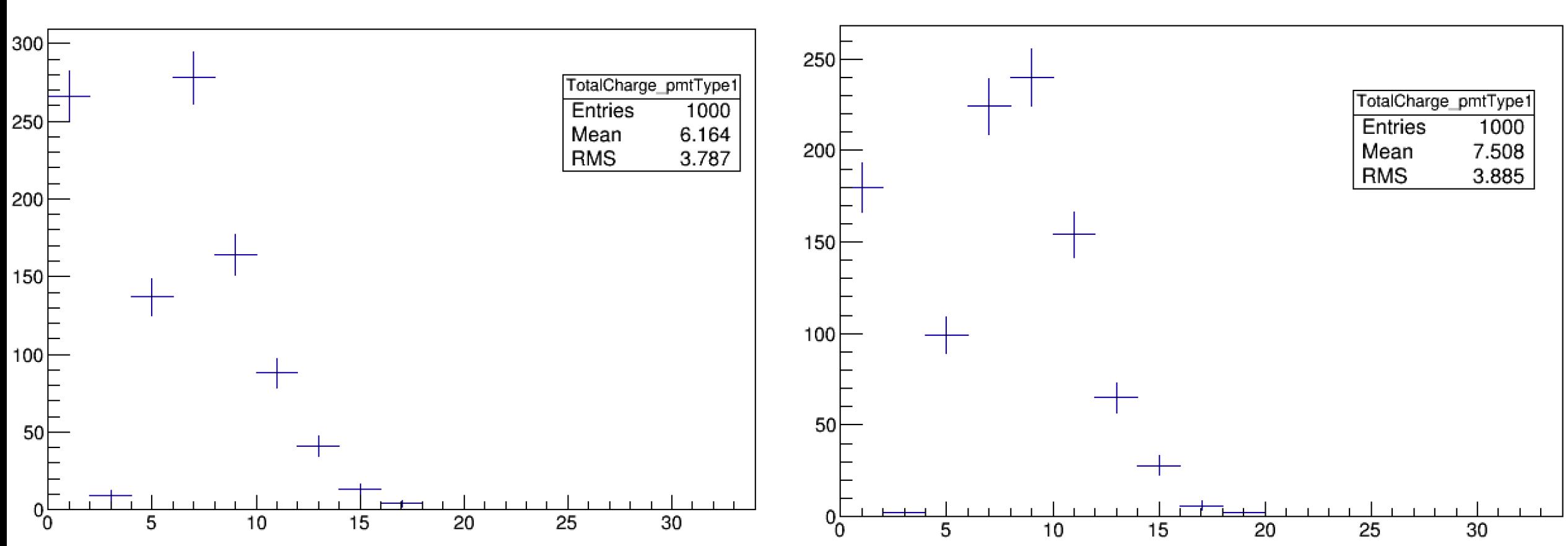

The mean of charge increased by  $\sim$ 21.8%  $\rightarrow$  this increment is valid based on the sensitive area

I want to build single 3-inch PMT and mPMT on simulation  $\rightarrow$  checking how to bring out the only one PMT from hyperK geometry by specifying the ID of each PMT

By using this method, I plan to evaluate the angular dependence.

## backup

### TotalHit (without a reflector)

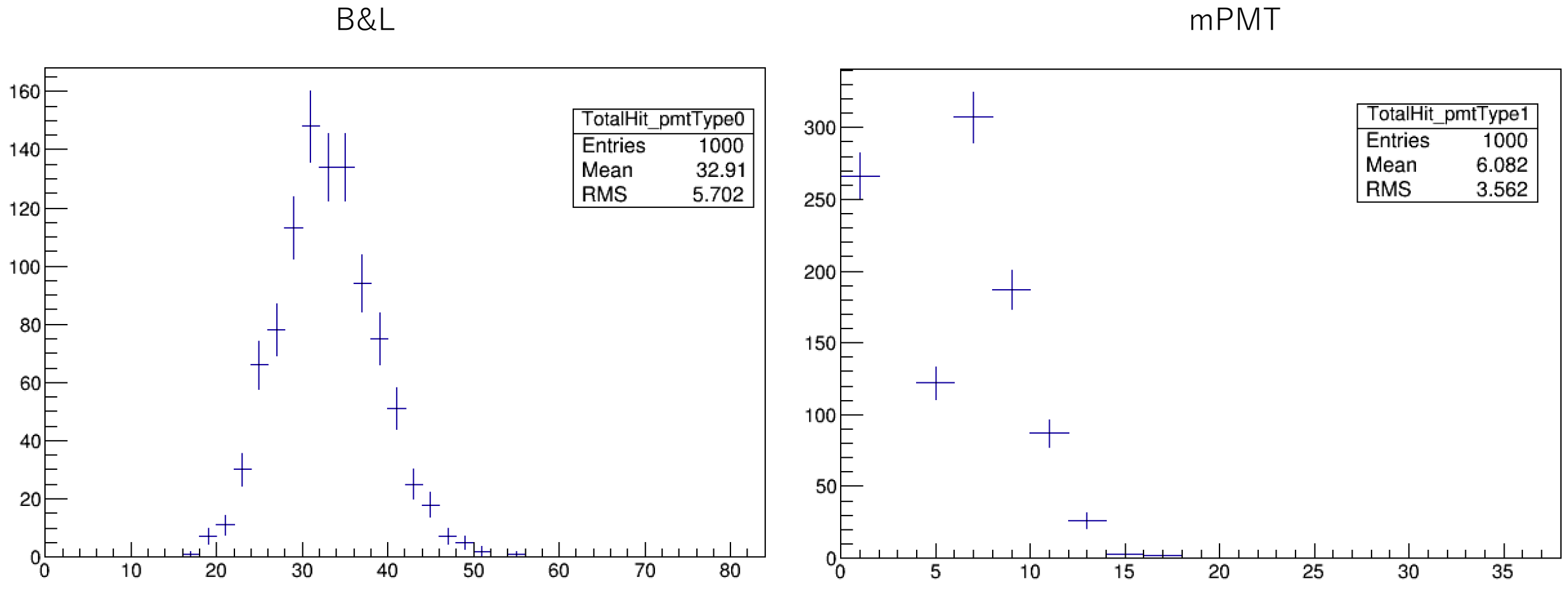

8

### TotalHit (with a reflector)

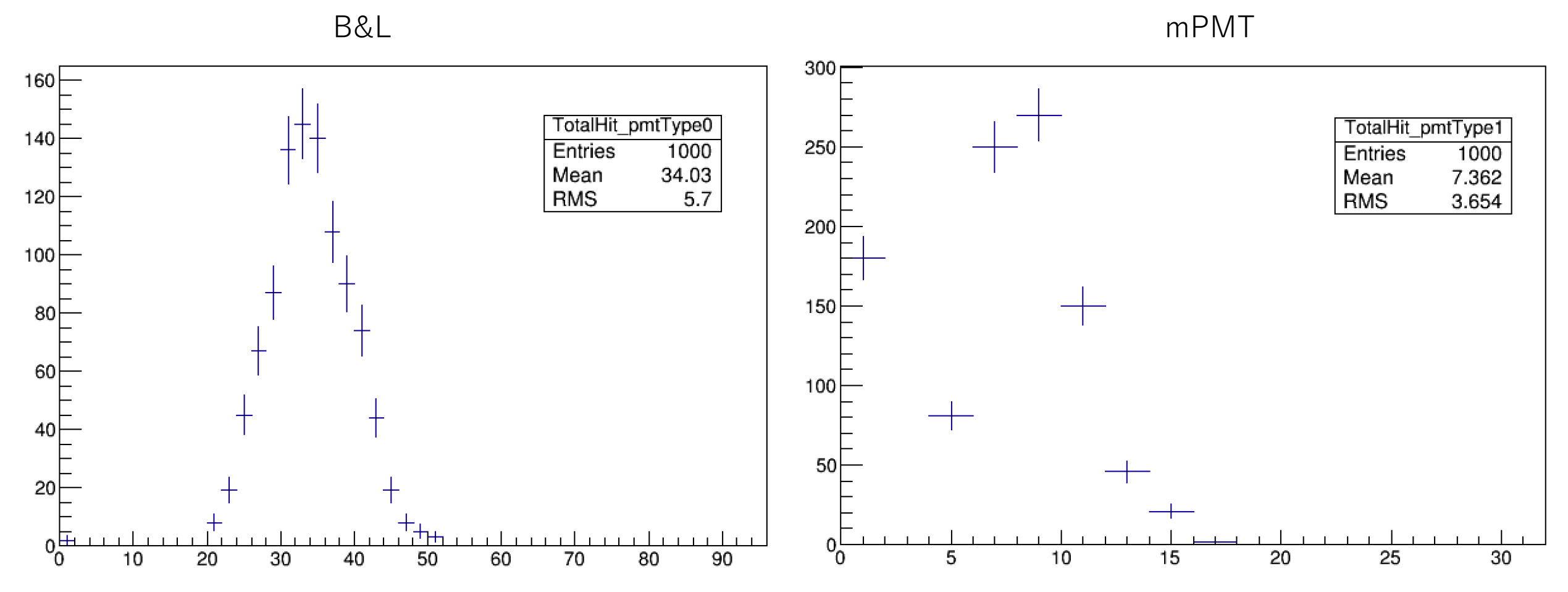